# **phylogenetics Documentation**

*Release 0.4.2*

**Zach Sailer**

**Oct 03, 2019**

## **Contents**

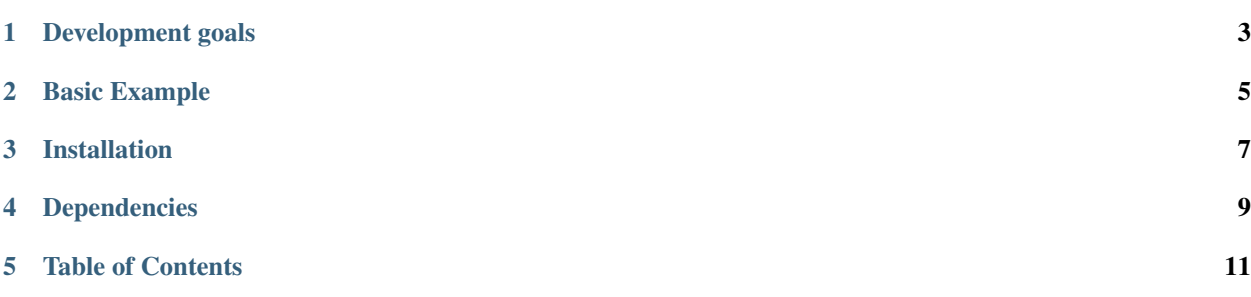

Phylogenetics is a minimal Python API for doing phylogenetics. It manages the annoying aspects of phylogenetics (i.e. file conversion) for you and lets you focus on exploring and interpreting the data.

## CHAPTER<sup>1</sup>

## Development goals

#### <span id="page-6-0"></span>• docs:

- installation
- specific cases
	- \* long branches
	- \* what does branch support mean?
	- \* sequence quality control
	- \* alignment quality
	- \* ancestors, posterior probabilities
	- \* how do I come up with an answerable evolutionary question?
- design philosophy
	- \* why do we need another package?
	- \* as little low-level crap as possible (use Biopython, dendropy, etc.), let users interact simply via familiar csv and pandas df

#### • to implement:

- phylopandas (critical):
	- \* uid/csv awareness
	- \* tree/align integration (Zach)
- species correction
- datatype awareness (dna, rna, protein, codon)
- phylobot mk 2?

### Basic Example

#### <span id="page-8-0"></span>TO DO

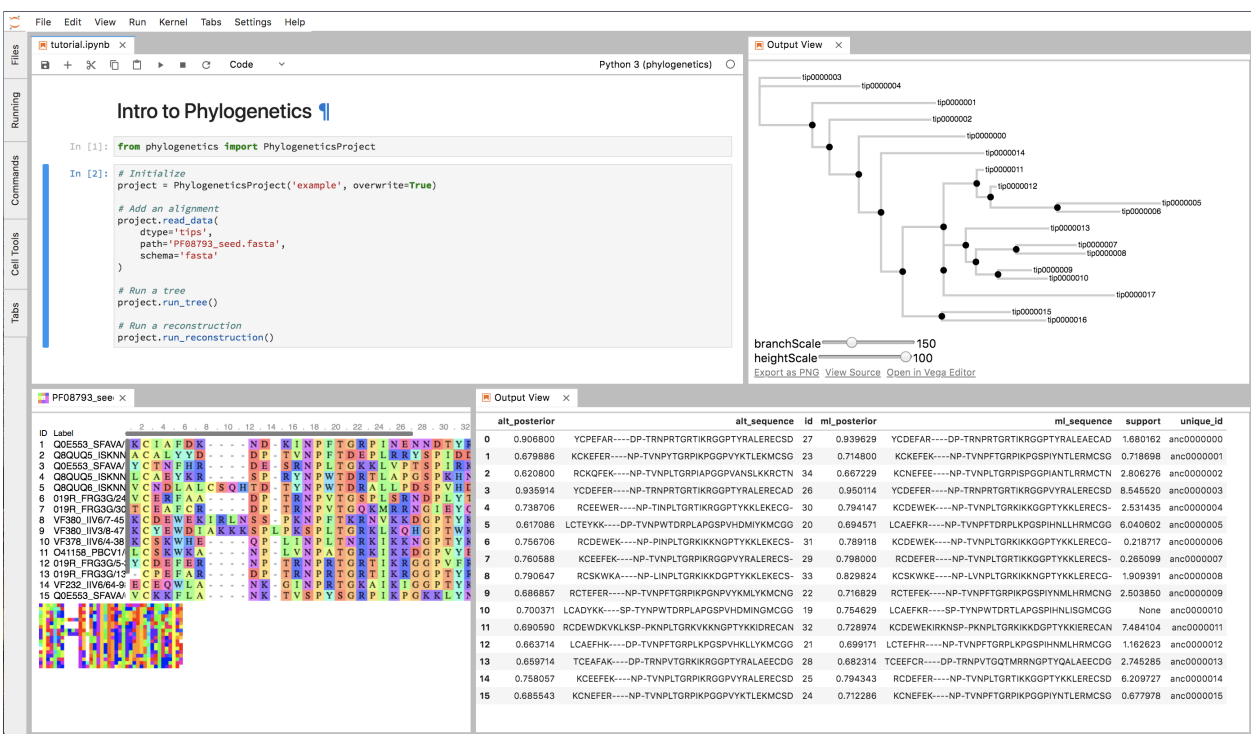

### Installation

#### <span id="page-10-0"></span>Install from PyPi:

pip install phylogenetics

#### To install a development version:

```
git clone https://github.com/Zsailer/phylogenetics
cd phylogenetics
pip install -e .
```
## Dependencies

<span id="page-12-0"></span>*phylogenetics* manages phylogenetics data. Currently, it doesn't do any of the phylogenetic calculations itself. For this, use external tools like:

- 1. [PhyML:](http://www.atgc-montpellier.fr/phyml/) building maximum likelihood trees.
- 2. [PAML:](http://abacus.gene.ucl.ac.uk/software/paml.html) reconstructing ancestors.

*phylogenetics* is built on top of following python stack:

- 1. [DendroPy:](https://github.com/jeetsukumaran/DendroPy) A Python library for phylogenetic scripting, simulation, data processing and manipulation.
- 2. [ToyTree:](https://github.com/eaton-lab/toytree) A minimalist tree plotting library using toyplot graphs
- 3. [PhyloPandas:](https://github.com/Zsailer/phylopandas) Pandas for phylogenetics
- 4. [PyASR:](https://github.com/Zsailer/pyasr) Ancestral Sequence Reconstruction in Python

### Table of Contents

### <span id="page-14-0"></span>**5.1 Installing PhyML and PAML**

It's important that the following executables are callable from any location for phylogenetics to work properly with external tools:

- 1. PhyML\_: building maximum likelihood trees.
- 2. [PAML:](http://abacus.gene.ucl.ac.uk/software/paml.html) reconstructing ancestors.

#### **5.1.1 PhyML**

Get the latest, stable release of 'PhyML'\_

Download, unpack, and install Phyml. Export path to the src file in bashrc file.

### **5.2 TreeProject API**

The following pages is the TreeProject API documentation. The TreeProject is the main class you'll use in the phylogenetics package.

#### **5.2.1 TreeProject Class**